## Sommario

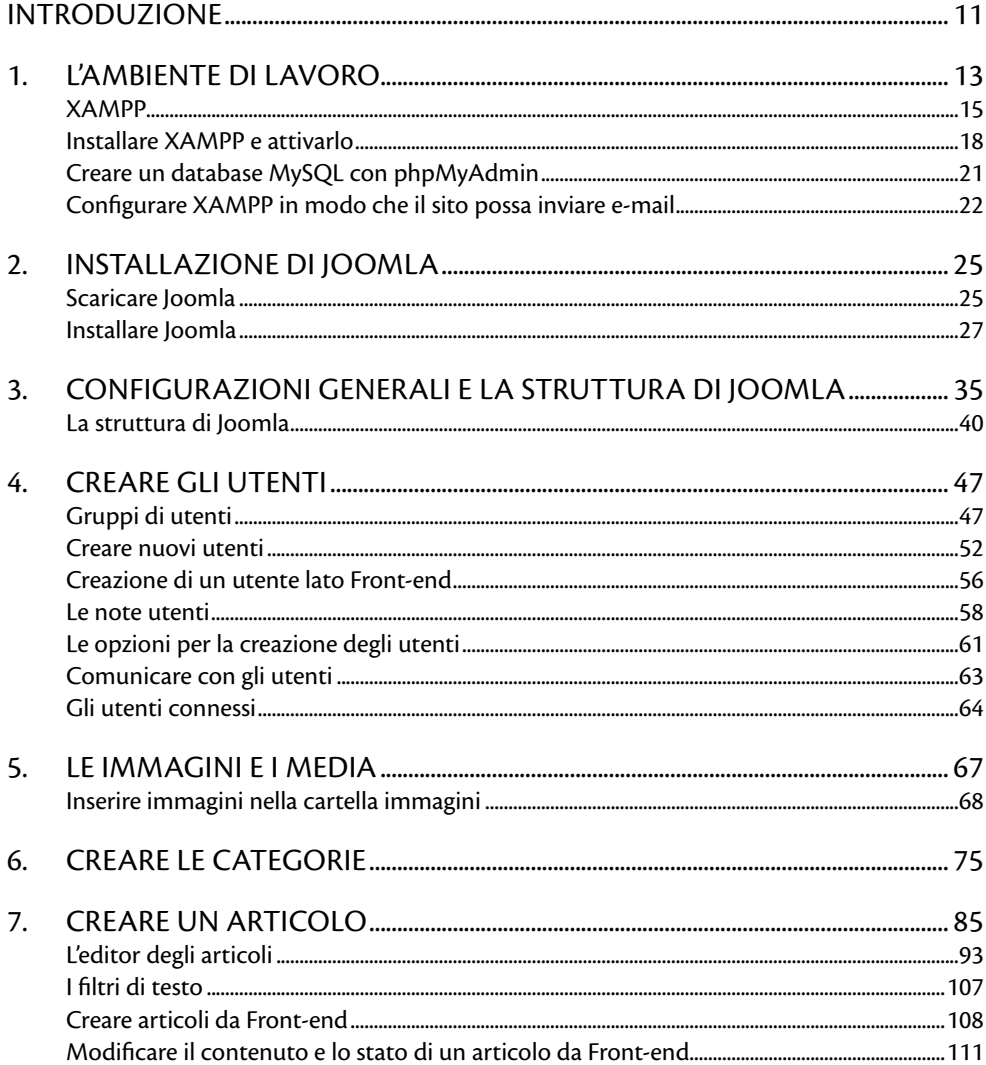

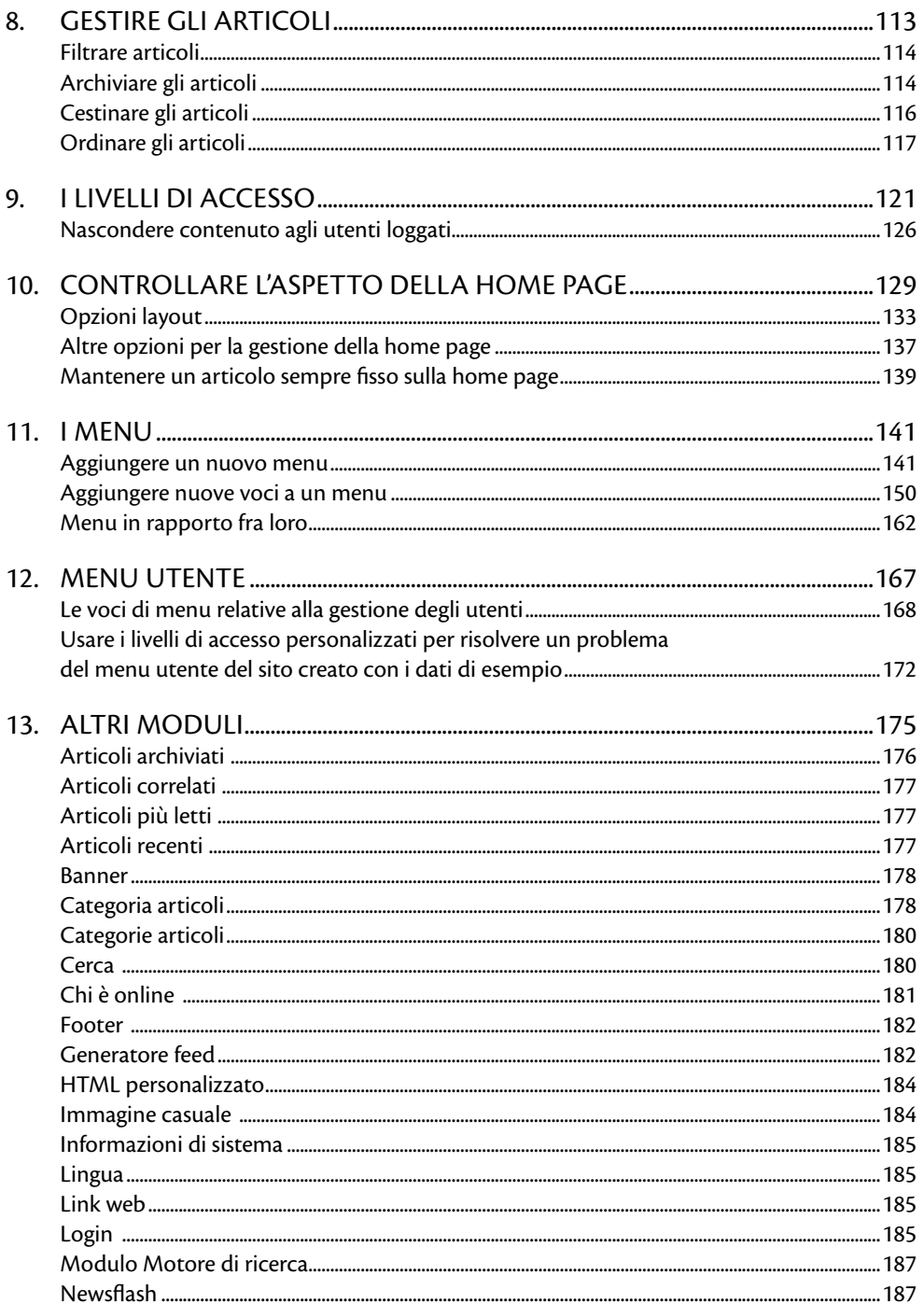

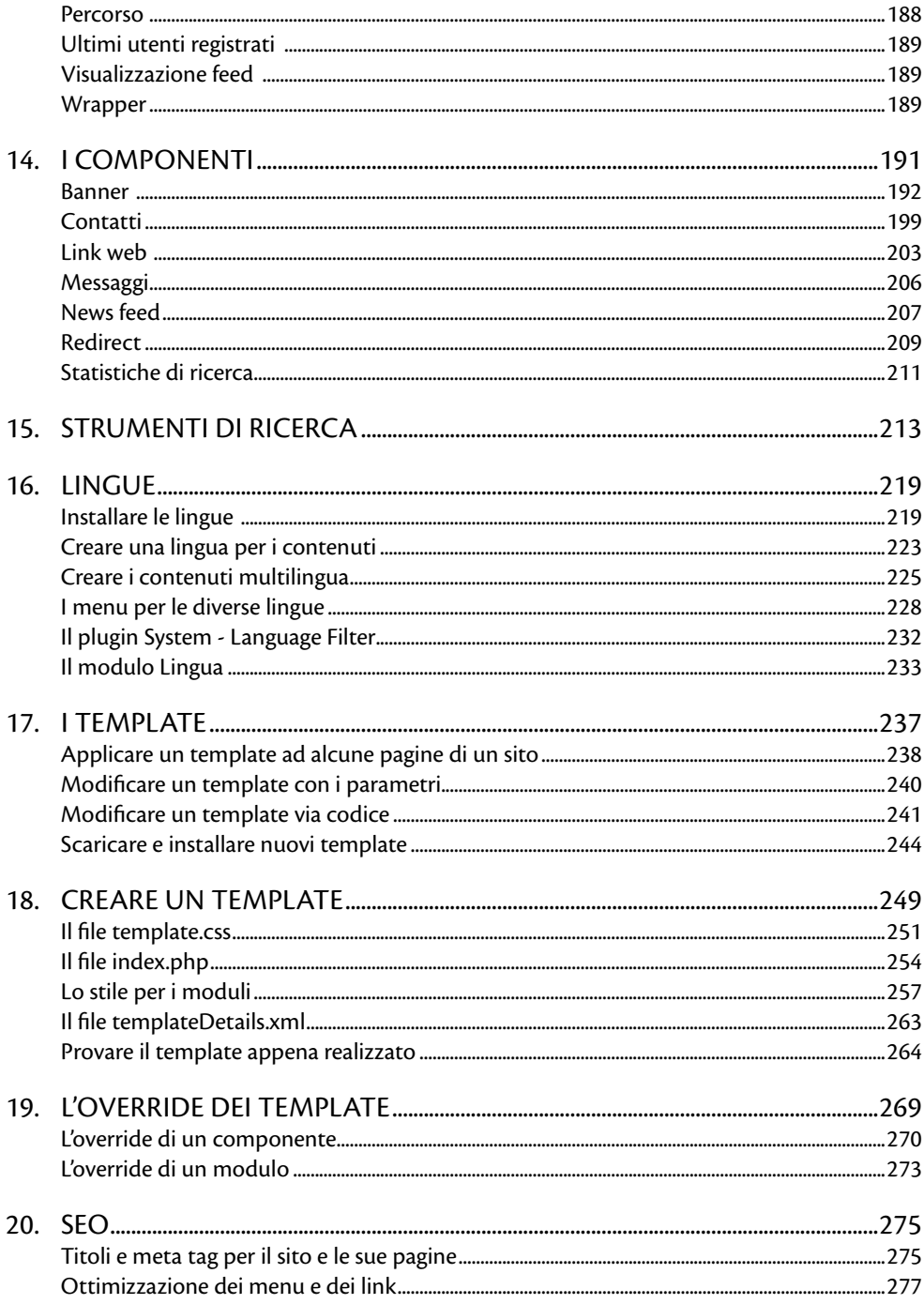

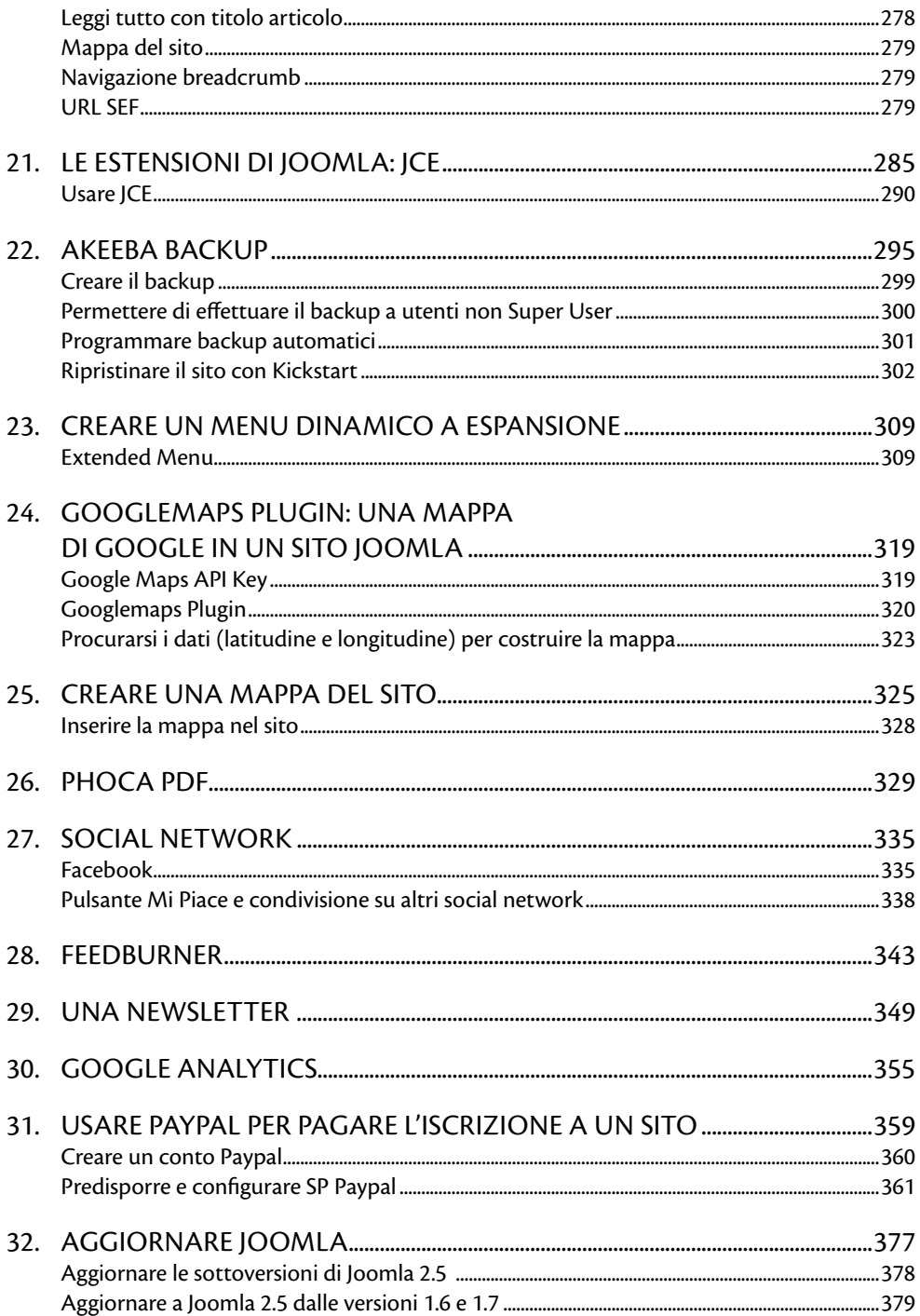

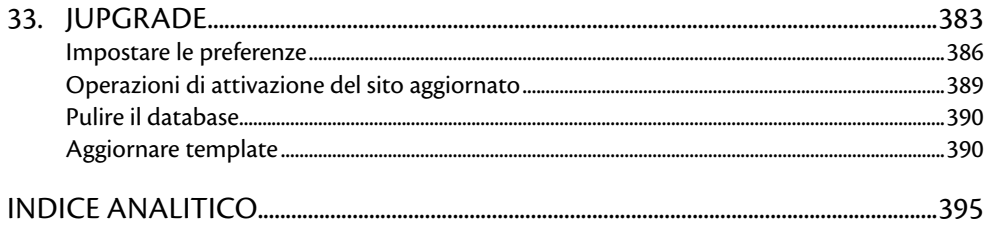

## **Introduzione**

Joomla è il CMS attualmente più diffuso. Un CMS (Content Management System) è un sistema di gestione dei contenuti. Questi sistemi sono sempre più diffusi e permettono di gestire in modo automatico i contenuti di un sito Internet.

Una volta creata la struttura del sito, con gli strumenti messi a disposizione dal CMS stesso, i contenuti possono essere forniti in modo semplice attraverso una pratica interfaccia anche da utenti non molto esperti.

Il sistema permette di creare utenti abilitati a fornire contenuti e a gestirli; permette anche di stabilire quando un contenuto va pubblicato (non necessariamente un contenuto deve essere pubblicato al momento della creazione) e quando, eventualmente, la sua pubblicazione deve finire.

Oltre ai contenuti base è possibile integrare in un sito Joomla diverse funzionalità realizzate mediante estensioni commerciali e non. Esistono estensioni di tutti i tipi e per tutte le necessità: ce ne sono per integrare un calendario interattivo nel sito, per la gestione del commercio elettronico, per la creazione della mappa di un sito, per creare menu interattivi e così via.

Insomma, Joomla è, a tutti gli effetti, un sistema che permette la gestione e la creazione di siti Internet completi e ricchi di funzionalità, alla portata di tutti gli utenti.

Chi crea e amministra il sito non dovrà poi occuparsi anche di inserire i contenuti, ma potrà affidare questo compito ad altri utenti, che, attraverso una pratica interfaccia, che non richiede particolari competenze, potranno svolgere questo compito.

Joomla è la soluzione per molti utenti che desiderano creare un sito efficace in maniera semplice e sfruttando le notevoli possibilità messe a disposizione dalle molteplici estensioni disponibili. È perfetto anche per chi vuole demandare ad altri utenti l'immissione di contenuti e in generale per tutte quelle situazioni in cui un sito va aggiornato di frequente senza l'esigenza dell'intervento di un "tecnico".

Il sistema Joomla è in continua evoluzione e ogni sei mesi circa ne viene rilasciata una nuova versione. Una versione ogni tre viene considerata **Long Term Support** (LTS), cioè gode di un supporto "lungo". Il supporto per le versioni intermedie **termina** nel momento in cui viene rilasciata la versione successiva.

La versione a cui è dedicato questo libro, la 2.5, è una versione LTS e sarà supportata per 18 mesi. Nel corso di questi 18 mesi verranno, comunque, rilasciate delle versioni intermedie con supporto breve. Per maggiori informazioni, potete consultare la pagina http://www.joomla.it/quale-versione-installare.html.

Tra una versione e l'altra non sono presenti "stravolgimenti", ma aggiustamenti e migliorie, e vengono introdotte nuove funzionalità.

Chi prende confidenza con il sistema non avrà difficoltà a lavorare con le nuove versioni.

## **Booksite**

A corredo del testo, è disponibile un booksite, all'indirizzo:

www.sos-office.it/libro-joomla25.html

da cui scaricare i file degli esempi riportati nel libro.